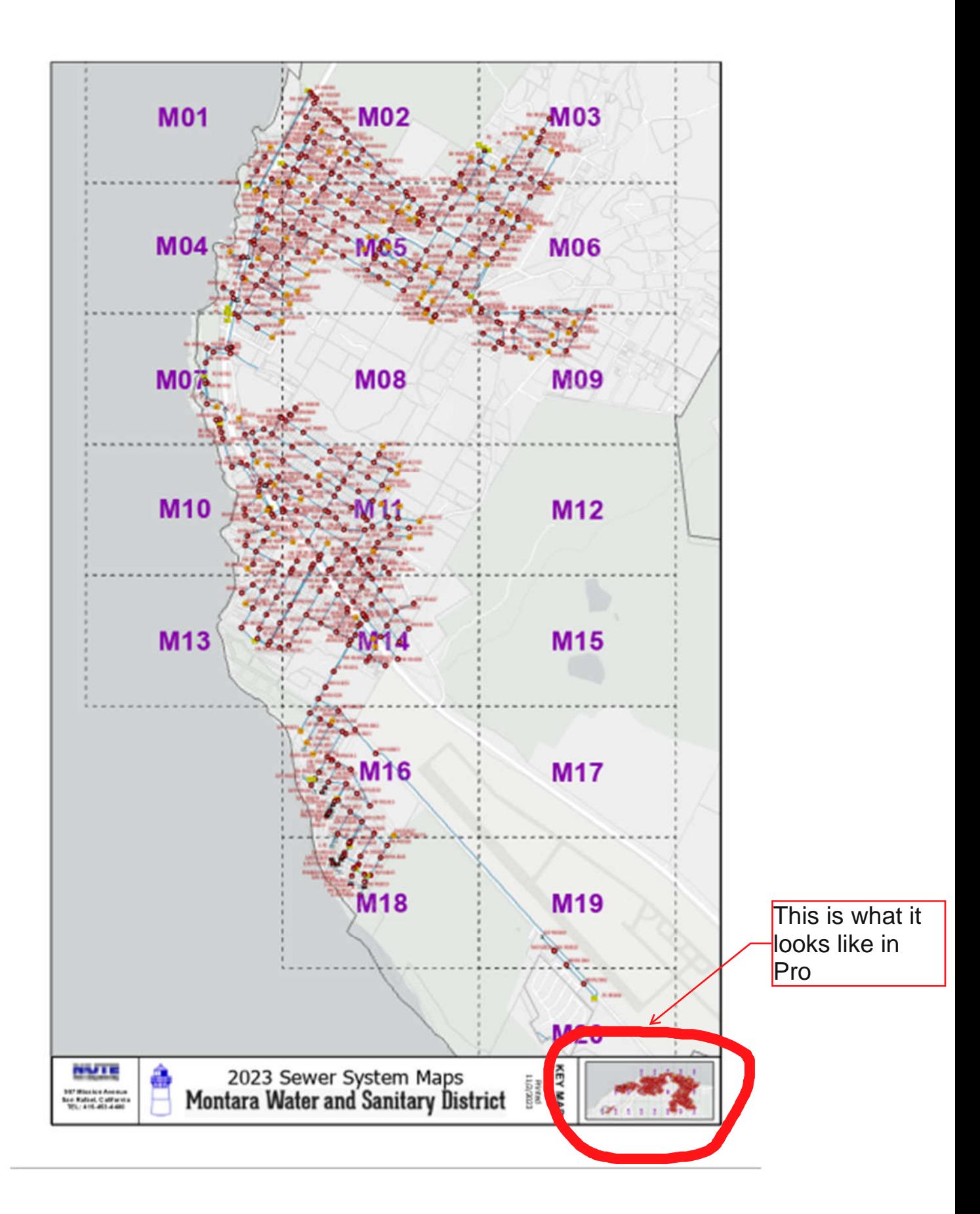

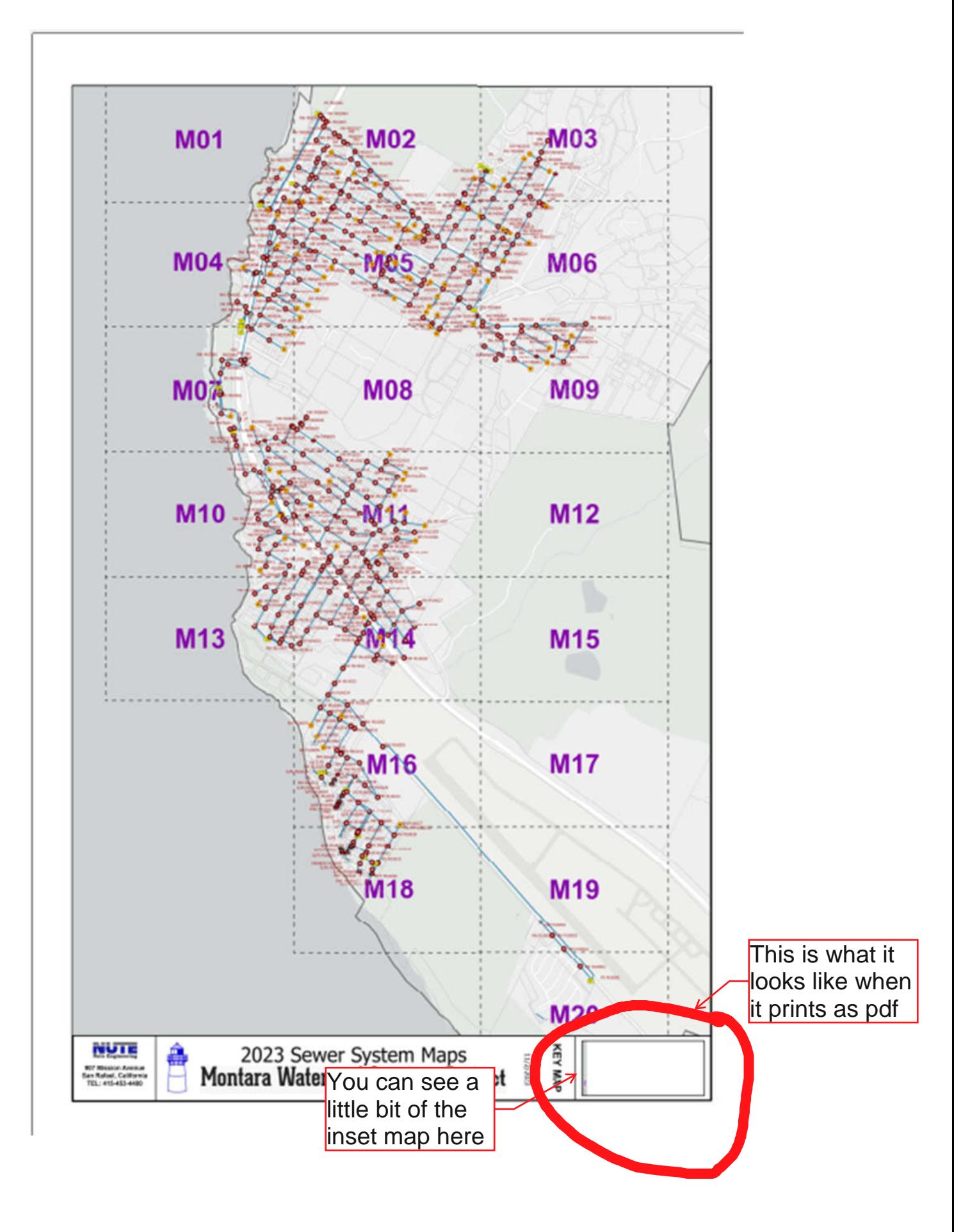

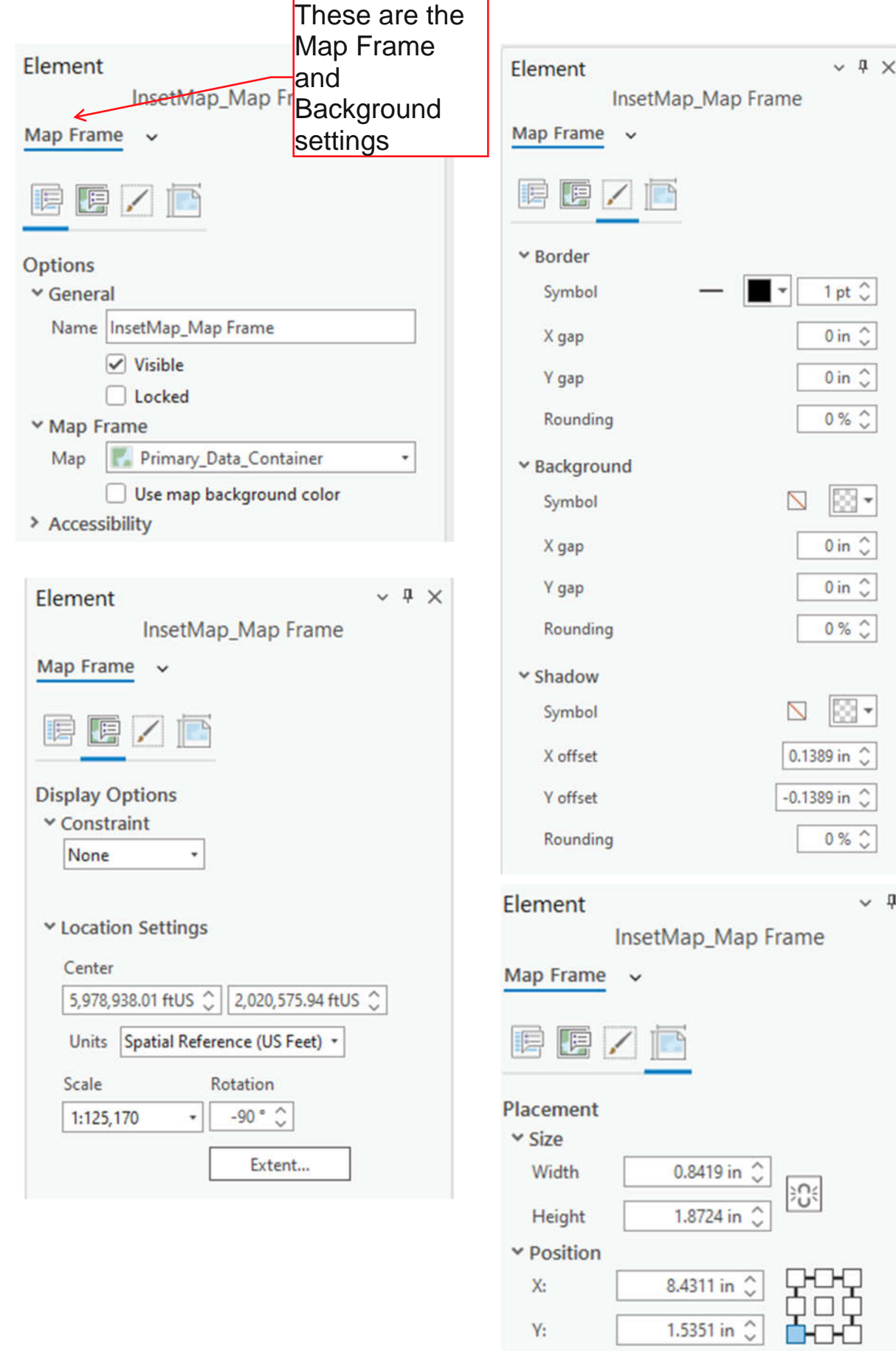

Rotation

-90  $^{\circ}$   $\mathbb{C}$ 

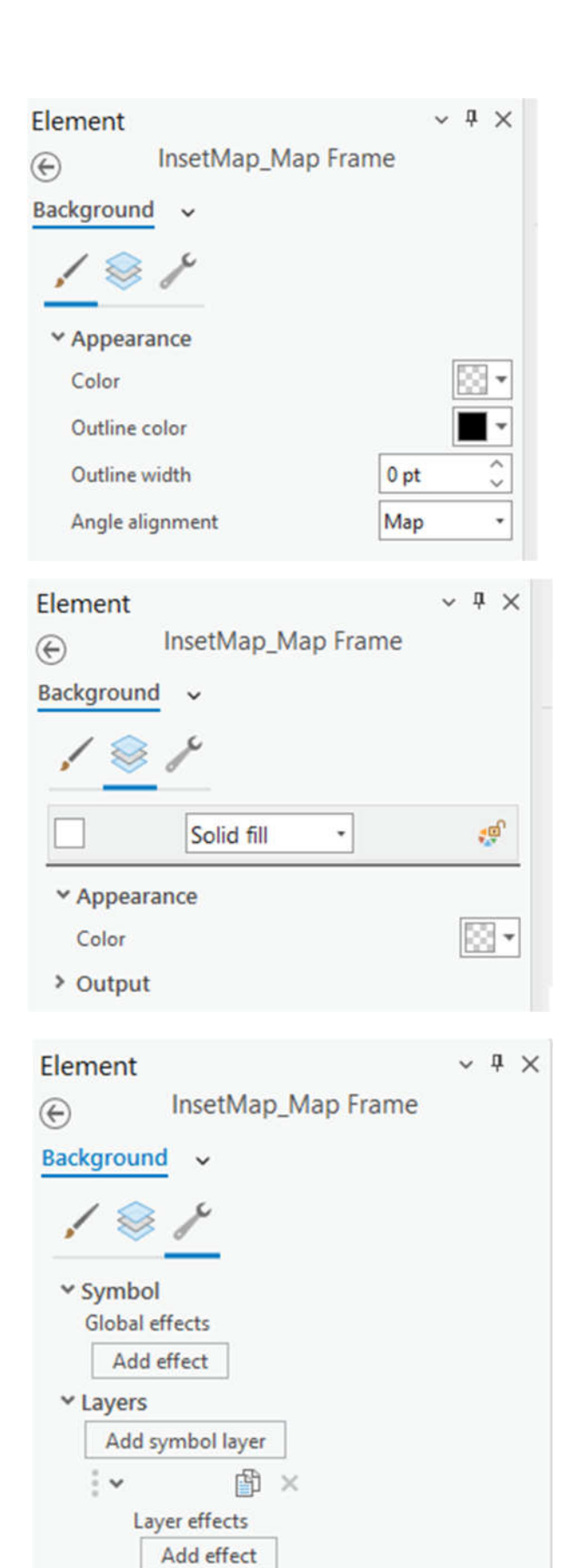